## **BioBIKE Language Syntax**

Working with large numbers of items: Mapping and Loops

## II. Loops

## II.A. Overview of loops by example

Implicit mapping is simple: just replace a single item with a set of items. Explicit mapping is not too bad: just define a function f(x) = function and provide a list of x's. In contrast, looping uses what seems like a separate language. A *loop* executes one set of instructions repeatedly. Each time through the instructions is called an *iteration*. Here's a previous example rendered as a loop:

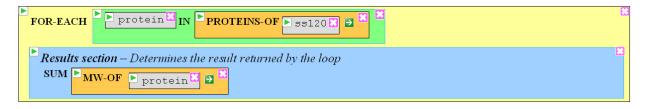

#### Translation:

- a. Consider each protein in the set of all proteins of ss120, one at a time.
- b. Accumulate the molecular weights of each protein.
- c. When the last protein has been considered, return the sum

That gets you the total molecular weight. Or this code gets you the entire answer by means of a more complicated loop:

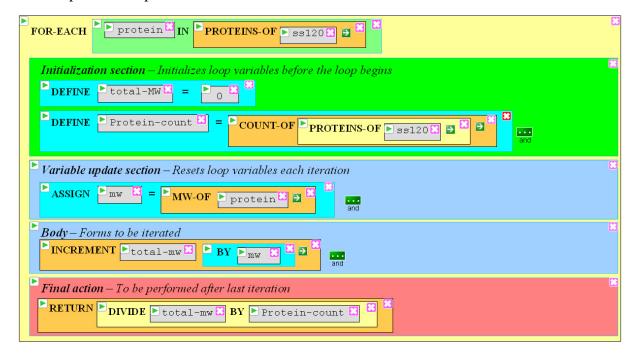

- a. Consider each protein in the set of all proteins of ss120, one at a time.
- b. Before the loop begins, set the sum of molecular weights to zero. The initialization occurs only once.
- c. Before the loop begins, set the number of proteins. This will be a constant.
- d. Find the molecular weight of the one protein you're considering at the moment. This assignment is repeated each time through the loop for each protein.
- e. Add that molecular weight to the growing total.
- f. (Loop) Repeat steps d and e until you've considered each protein in the set.
- g. When you've finished considering each protein, calculate the average molecular weight and use that as the value returned by the FOR-EACH function.

## II.B. Overview of anatomy of the loop

BioBIKE supports two functions to describe loops: FOR-EACH and the very similar but more general LOOP function. This section will discuss only FOR-EACH. Loops can be divided into the following (mostly optional) parts:

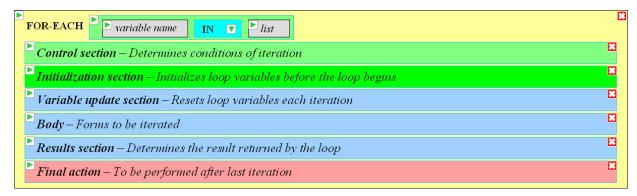

The Initialization section (green) is the first to be executed and is executed only once, before the loop begins. The Primary iteration control (first section) and Control section (light green) are then set up before the loop begins, but they are considered again with each iteration. The next three sections (blue) are executed each iteration. The Final Action section (red) is executed only once, after the loop is finished. In the sections that follow, I'll discuss each part.

## **II.C. Primary iteration control (top line of FOR-EACH)**

The primary iteration consists of two parts: the *variable* and the *values* that will be assigned to the variable. Each time through the loop, the variable will take only one of the values. The rest of the loop describes how that value will be used.

Most people who have learned other computer programming languages expect loop variables to take only numeric values, counting sequentially from one number to another number. BBL loops can do this, but it's more common in bioinformatics to want to go through a list of things, like a list of genes or organisms or the nucleotides of a sequence. The example at the beginning of this section calculating molecular weight is a typical case. You can change the primary iteration, how the variable is assigned values, to achieve the following forms:

<sup>\*</sup> In this and many other examples shown here, I use a version of the language, not what is currently available.

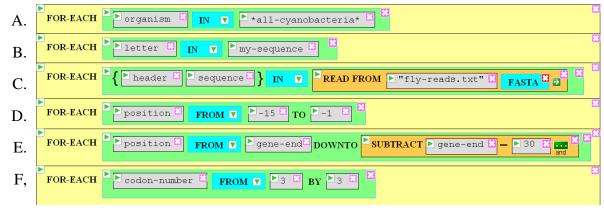

#### Code fragments showing different formats for primary iteration:

- A. Consider each organism within the list of organisms called \*all-cyanobacteria\*
- B. Consider each letter within the string called my-sequence
- C. Consider each header/sequence pair in the list of such pairs read from the FastA file "fly-reads.txt"
- D. Consider each position, taking values from -15 up to -1.
- E. Consider each position, taking values from the variable called gene-end down to the same number less 30.
- F. Consider each codon-number, starting from 3 and proceeding by 3 (3, 6, 9,...)

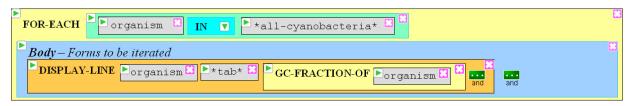

## SQ1. What values do you predict will be displayed in the following loop?

### SQ2. What values do you predict will be displayed in the following loop?

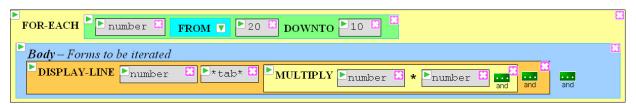

#### II.D. (Additional) Control section

Format E above makes clear that sometimes additional control over the loop is necessary besides that provided by the primary iterater. If the loop were allowed to proceed as shown in that format, it would begin at 3 and continue forever. Through the Control Section, you can impose additional FOR-EACH conditions and conditions of two new types: WHILE and UNTIL.

The additional FOR-EACH conditions proceed in parallel with the first. Thus:

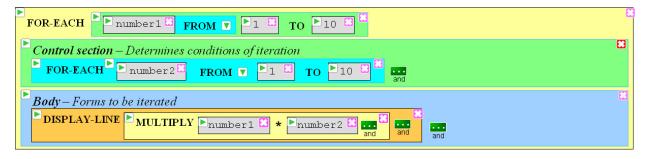

...displays only 10 numbers  $(1, 4, 9, \dots 100)$ , not the 10 x 10 table you might expect. The loop shown above may be understood as follows:

#### *Translation:*

- a. Consider each number, one at a time, from 1 to 10. Call it number1.
- b. At the same time, consider each number, one at a time, from 1 to 10. Call it number 2.
  - (Notice that when explained in this way, the folly of this loop becomes clear. There's no difference between number1 and number2 and no sense in inventing both. They will never differ from one another.)
- c. Display the following on a single, fresh line: the value of number1 multiplied by number2.
- d. (Loop) Repeat steps c for each number 1 and number 2, changing in lockstep.

There is a way of breaking the connection between the number1 and number2 so that they increase not in lockstep but like columns in a speedometer. We'll cover that in the **Body** section.

In contrast to FOR-EACH, WHILE and UNTIL do not create a new variable. They describe a condition. In the case of WHILE, that condition must be met or the loop is terminated. In the case of UNTIL, if that condition *then* the loop is terminated. For example:

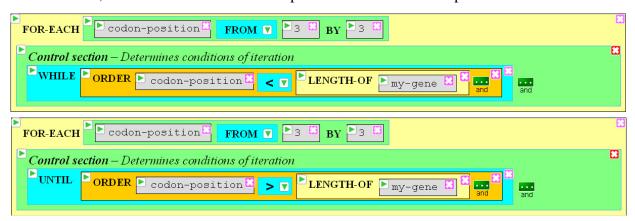

Both loop fragments will have the same effect. In the first case, codon-position will increase by 3 so long as that position remains less than the full length of some gene. In the second case, codon-position will increase by 3 up until the point that position exceeds the length of the gene. Sometimes it is easier to think about continuing the loop WHILE something remains true, and sometimes it is easier think about continuing it UNTIL something becomes true. It is possible to combine any number of controls into a loop. The first loop fragment may be understood as follows:

## Translation:

- a. Consider each codon-position, one at a time, starting with the number 3 and proceeding upwards, counting by 3.
- b. Continue with the loop so long as the codon position is less than the length of my-gene (This example presumes that you have previously defined my-gene to be some gene.
- c. (The loop continues in some way not shown here)

Using WHILE or UNTIL can be a bit dangerous. If you specify a condition that is always true or that never can be met, you might end up with a loop that goes on forever (or until your time allocation is exceeded,... default = 40 seconds).

## SQ3. How many numbers will the following loop display?

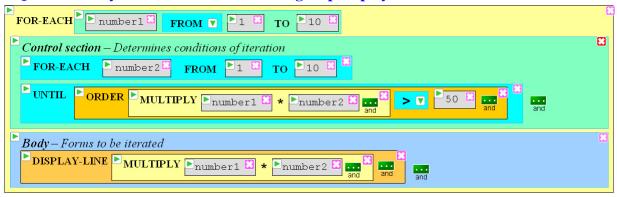

## **II.E.** Initialization section

The first thing a loop does is to initialize variables you specify to be initialized. It does this even before initializing the primary iterater. You often may make loops without this section, but it does have its moments. For example, you might want to initialize variables to set a constant:

```
Initialization section — Initializes loop variables before the loop begins

DEFINE Pmole AS 6.02E23 ...
and
```

Or, you might want to initialize a variable that will change over the course of the loop:

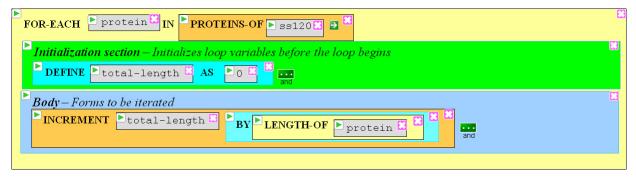

It is possible to define any number of variables and constants.

## SQ4. What will the following loop display?

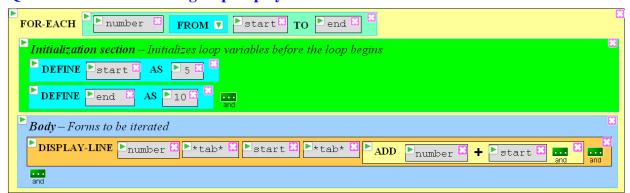

## II.F. Variable update section

The Initialization Section initializes variables only once, at the beginning. In the Variable Update section, variables are modified every iteration through the loop. This is most commonly employed to set up quantities that will be used within the loop but depend on the value of the iteration variable. For example:

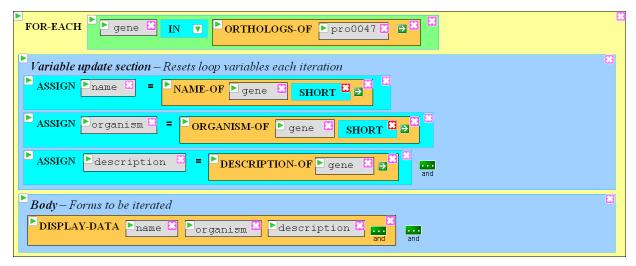

... which may be understood as follows:

## Translation:

- a. Consider each gene amongst those with shared evolutionary antecedents as pro0047
- b. Retrieve the short form of the name of the gene under consideration and assign that value to name
- c. Retrieve the short name of the organism of the gene under consideration and assign that value to organism.
- d. Retrieve the description of the gene under consideration and assign that value to description.
- e. Display the following, listing on a new line the name of the variable and its value for each of: name, organism, and description.
- f. (Loop) Repeat steps b through e until the set of genes has been exhausted.

  Note that the assignments (steps b through d) are redone each iteration.

Each time through the loop, name, organism, and description will take on different values, because they are derived from the primary iterator, gene, which takes on a different value each iteration. Variables may also be updated using values that have been defined in the Initialization Section or updated earlier in the Variable Update Section. You *could* use this section to assign values to variables that don't change, but that's best left to the Initialization Section.

Sometimes the entire loop is calculating variables and there's no need for the Body Section. It is enough to collect one or more of the variables.

# SQ5. Consider the example below of how initialized variables differ from updated variables. Predict what will be displayed.

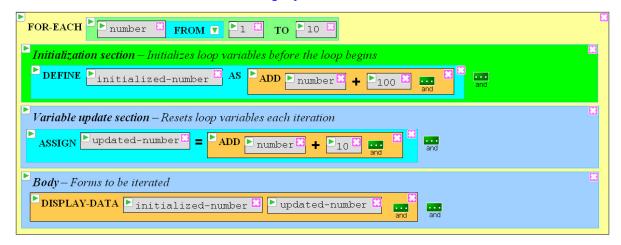

## II.G. Body

In all the sections discussed thus far, there are constraints as to what kind of actions may be taken (e.g. definitions in the Initialization section). In the Body section, you have almost free rein. It is important to realize, however, that actions in the Body section do not cause a result to be returned by the loop, unless there is an explicit RETURN statement. You may multiply a one variable by another, but that multiplication will not necessarily find its way into the results.

Sometimes you would like to have two loop variables running separately from one another, unlike the two variables locked together in the example shown in **SQ3**. You can do this by having one loop nested within another. Nested loops work like a speedometer, with the variable of the inner nested loop like the 1's-digit and the variable of the outer nested loop like the 10's-digit. The inner loop runs to completion for each iteration of the outer loop. Here's an example:

### **SO6.** What does the function below display?

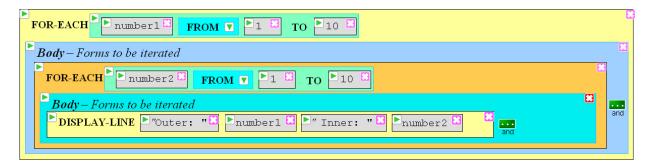

Or, more interesting:

## SQ7. What does the function below display?

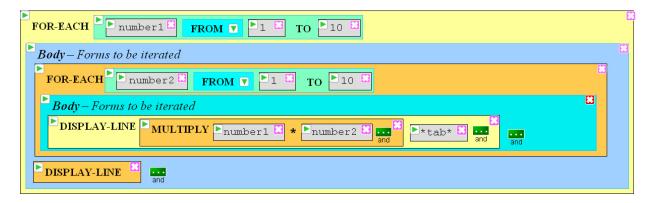

#### II.H. Results section

Like all BioBIKE functions, loops return a value. If you pay no attention to what it returns -- for example if you're concerned only what the loop *displays* (as in the last example) -- then NIL will be returned. Most of the loops used as examples thus far return NIL. They just display something as output. In the real world, however you'll usually want the loop to return a value or a list of values. On the first page of the notes there are examples of loops that *do* return values, one because of the SUM keyword and one because of the RETURN function.

Here are five ways of returning values:

- COLLECT, returns a list of values saved over the course of the loop
- COUNT, returns the number of times the clause is invoked
- SUM, returns the sum of a number of items.
- MAX, returns the largest number considered in the loop
- MIN, returns the smallest number considered in the loop

(RETURN is another way, but that will be discussed in the next section, **Final Actions**).

You may use no more than one of these methods in a specific loop. Each of these five ways of developing a result can be activated conditionally, using the very useful WHEN option. Here are some examples, some using WHEN, some not.

How to make a list of large genes:

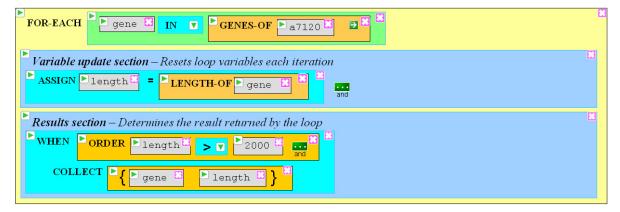

- a. Consider, one at a time, each gene in the set of genes of Anabaena PCC 7120.
- b. Retrieve the length of the gene and assign that value to a variable called name.
- c. When the length is greater than 2000, put the gene and its length into a collection that will eventually be the result of the completed loop.
- d. (Loop) Repeat steps b and c until the set of genes has been exhausted.

How to count the number of small proteins:

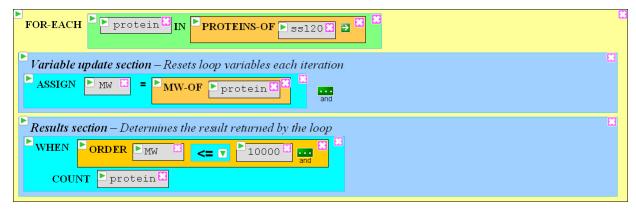

#### Translation:

- a. Consider, one at a time, each protein in the set of proteins of Prochlorococcus marinus ss120.
- b. Retrieve the molecular weight of the protein and assign that value to a variable called MW.
- c. When the MW is less than or equal to 10000, count the protein, i.e., add one to a count, which will eventually be the result of the completed loop.
- d. (Loop) Repeat steps b and c until the set of proteins has been exhausted.

How to get a sum of the number of nucleotides devoted to tRNA:

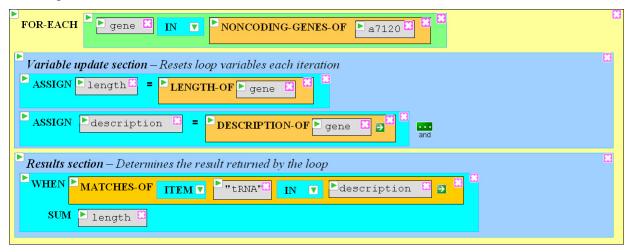

- a. Consider, one at a time, each gene in the set of noncoding genes of Anabaena *PCC* 7120.
- b. Retrieve the length of the gene and assign that value to a variable called length.
- c. Retrieve the description of the gene and assign that value to a variable called description.
- d. When a match is found for the text "tRNA" within the description, add the length of the gene to a running sum, which will eventually be the result of the completed loop.
- e. (Loop) Repeat steps b through d until the set of genes has been exhausted.

What is the size of the largest gene?

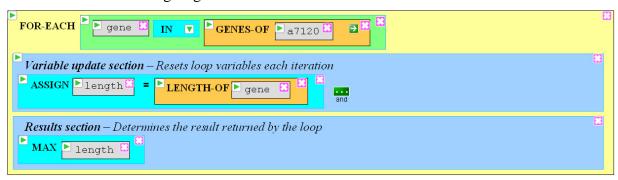

#### *Translation:*

- a. Consider, one at a time, each gene in the set of genes of Anabaena PCC 7120.
- b. Retrieve the length of the gene and assign that value to a variable called length.
- c. If the length is bigger than any previously considered in this loop, remember it, and eventually this largest length as the result of the completed loop.
- d. (Loop) Repeat steps b and c until the set of genes has been exhausted.

# SQ8. Predict the result you would get by replacing XXX in the example below with each of the five Result Section options.

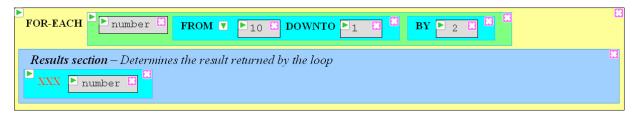

# **II.I. Final action and the RETURN command** (*incomplete*)

Sometimes the ways of constructing a result offered by the Result Section are insufficient. The RETURN command makes it possible to return a result of any form, at any time. It is possible to stop the loop during an iteration and return a value by placing RETURN within the Body Section. For example, if you want to find the first instance of a long upstream sequence in a genome, you might do something like this:

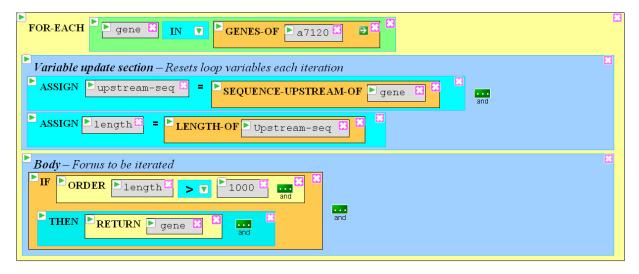

- a. Consider, one at a time, each gene in the set of genes of Anabaena PCC 7120.
- b. Retrieve the sequence upstream of the gene (the sequence extending from the beginning of the gene backwards until it encounters the previous gene) and assign that value to a variable called upstream-seq.
- c. Retrieve the length of the gene and assign that value to a variable called length.
- d. If the length of the upstream region is greater than 1000 nucleotides, then return the current gene and exit the loop.
- e. (Loop) Repeat steps b through d until the above condition is met or until the set of genes has been exhausted.

In some loops, you may want to perform some actions after all the iterations have been completed. Most commonly, the action to perform is to return a value using quantities developed by the loop. An example of this type is given on the first page of these notes.

#### III. Translating ideal loop code into VPL 1.0

At present, if you click on FOR-EACH in the Flow-Logic menu, you don't get the lollipop flavored display shown in Section II.B of these notes. Instead you get a more confusing (though perhaps less damaging to the retina) image, as shown on the next page. This is because the language is undergoing substantial revision, and while you are using VPL Version 1.0, another version is being constructed along the lines of these notes. Although the appearance is different, all the functionality is the same, so the trick is to match tools in one packaging with tools in another. The mapping is sometimes not direct. The functionality of the Control Section and the Variable update section described in Sections II both may be found by clicking on the arrow in the *controls* box. The functionality of the Results section is split between the *cond* box (for conditional accumulation of results) and the *agg* arrow.

SQ9. Translate each of the examples shown in these notes and run them within BioBIKE/VPL.

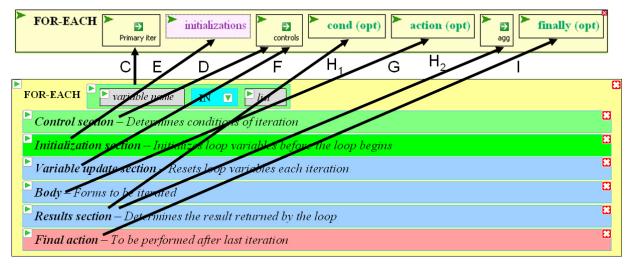

## Mapping of VPL Version 2.0 functionality to VPL Version 1.0

- **C.** <u>Primary Iteration Control</u>: Each of the possibilities described in Section II.C can be obtained from the *primery iter* arrow.
- **D.** (Additional) Control: Each of the possibilities described in Section II.D can be obtained from the *controls* arrow menu, mentally translating FOR to FOR-EACH and ignoring the options beginning AS.
- **E.** <u>Initialization</u>: DEFINE clauses as described in Section II.E can be rendered by clicking on *Add another* from the *initializations* main menu and mentally translating INIT to DEFINE.
- **F.** <u>Variable Update</u>: ASSIGN clauses as described in Section II.F can be rendered by selecting AS *variable* = *value* from the *controls* arrow menu, ignoring the rest of the choices.
- **G.** <u>Body</u>: Forms can be added within the body of the loop by clicking on the main menu of the *action* box, clicking *activate*, and clicking the main menu of the inner gray form box to add as many gray boxes as you need. One form goes in one gray box.
- **H.** Results: Each of the possibilities described in Section II.H can be obtained by clicking the *agg* (for "aggregate") arrow. To govern a condition by WHEN, first click on *activate* from the *cond* menu, click the *when* arrow, select WHEN, and then select the Result option as described earlier. At present it isn't possible to do this and also have a Body section.
- **I.** Final action: Click activate from the main menu of *finally* on the To bring down a box into which you can put a form to be completed at the end of the loop,